## **DAFTAR TABEL**

## **TABEL Halaman** 1. Tabel Hasil Simulasi menggunakan

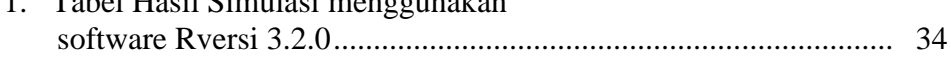